#### **Iteration**

for loops, while loops, lists

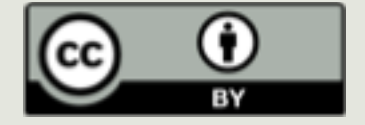

# Last Time

**<u></u>**Intro to Python ¤Due:  $\Box$  Lab 2 (last night)  $\Box$  PS2 (this morning)

## Reminders

**¤OLI Decisions Module, over weekend** ¤PA 2 due Monday night **<u><b>EPS 3 due Tuesday Morning**</u>

# Yesterday

#### $\blacksquare$  Introduction to Python

 $\blacksquare$  Mechanics

- **<u>** $\square$ **</u> Some Specifics:** 
	- $\blacksquare$  Basic datatypes
	- $\Box$  Operators
	- $\blacksquare$  Expressions
	- $\blacksquare$  Variables
	- $\blacksquare$  Functions

## Data Types

¤ **Integers**

¤ **Floating Point Numbers**

4 15110 -53 0

4.0 0.80333333333 7.34e+014

¤ **Strings** "hello" "A" " " " " " 'there' '"' '15110'

True False

¤ **Booleans**

## Arithmetic Expressions

#### **Mathematical Operators**

- + Addition
- 
- \* Multiplication \*\* Exponentiation
- 

Subtraction // Integer division Division % Modulo (remainder)

 $\blacksquare$  Python is like a calculator: type an expression and it *evaluates the expression* (tells you the value).

> $>> 2 + 3 * 5$  $\Rightarrow$ 17

### Variables and Expressions

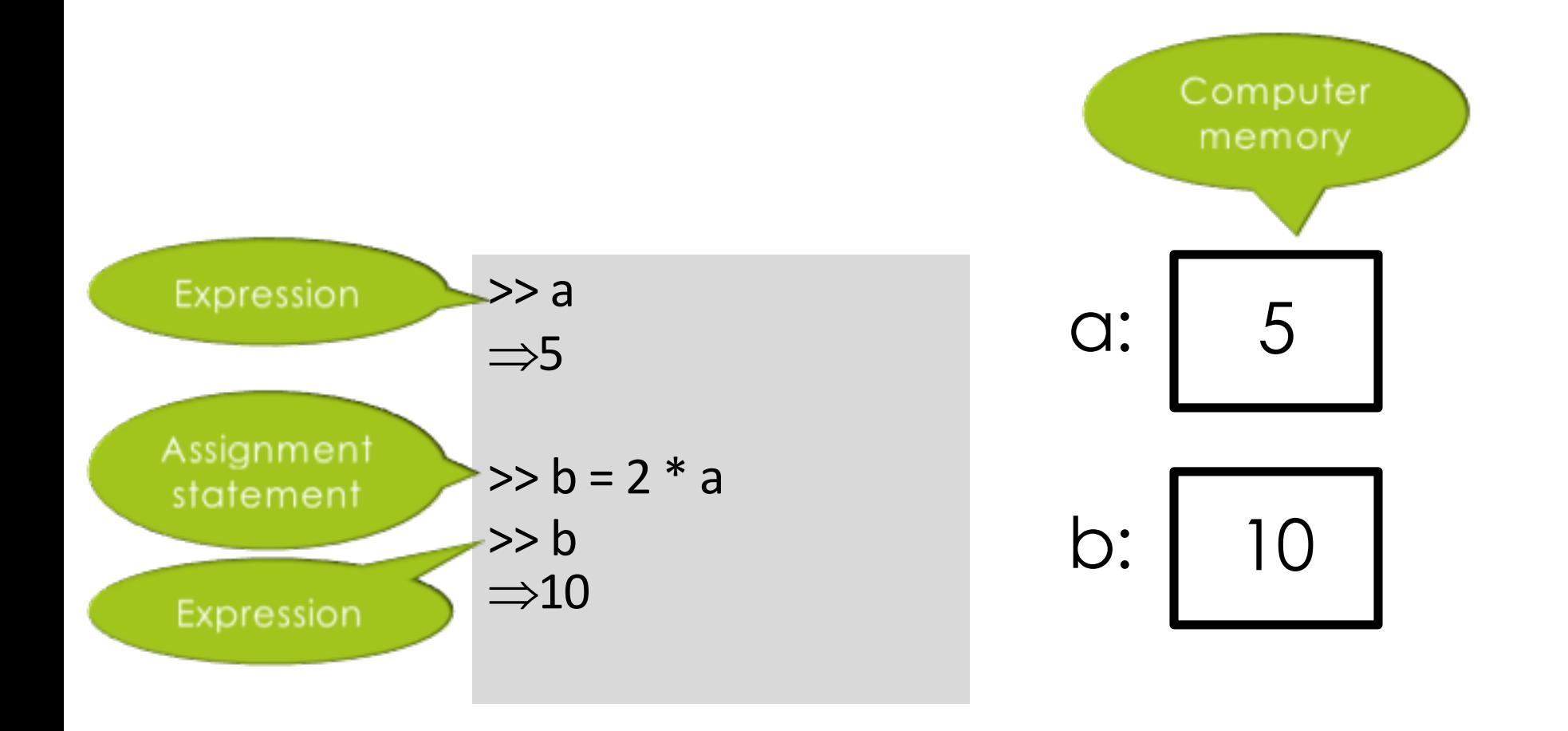

### Variables

 $>> a$  $\Rightarrow$ 5 >> b  $\Rightarrow$ 10  $>> a = "Wood"$ >> a  $\Rightarrow$ "Woof" >> b  $\Rightarrow$ 10

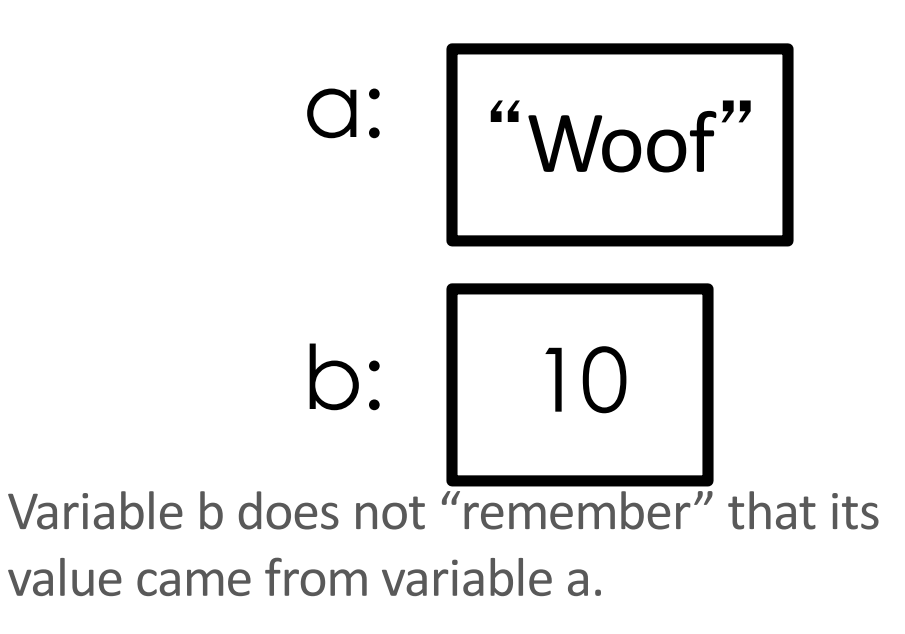

## Syntax vs. Semantics

#### **Syntax**

- $\Box$  Rules, structure
- $\Box$  Errors result when code is not well formed.

#### **Semantic**

- $\blacksquare$  Meaning
- $\Box$  Error results when expression/statement can't be evaluated or executed due to meaning.

## Colorless green ideas sleep furiously

# Functions

- **E** Are reusable blocks of code
- $\blacksquare$  Are general
- $\Box$  Can be user defined and can be imported
- $\blacksquare$  Are defined with parameters
- $\blacksquare$  Are called with arguments

#### **Function Syntax:**

def *functionname*(*parameterlist*): *instructions*

Built-in Functions

Import math  $r = 5 + \text{math.sqrt}(2)$ 

#### Return, None, Print

- def calculate area(side): return side \* side
- $myArea1 = calculate area(5)$

def show\_area(side): print(side \* side)

 $myArea2 = show area(6)$ 

#### Return, None, Print

def showAndCalc area(side): area =  $side * side$ print(area) return area

 $myArea3 = showAndCalc area(7)$ 

## End of Class problems

- **□** Create a function that calculates 18% tip
- Input("Enter your check's total: ") would return a userentered variable. Write a short python script that would advise users of an appropriate tip based on their input.
- $\Box$  Create a function that takes two parameters (mass and radius) and calculates escape velocity. Note:
	- $G = 6.67e-011$
	- Our fine planet has mass of 5.9742e+024,  $v_{\rm esc}$  = and a radius of 6378.1

$$
\frac{2\,G\,M}{R}
$$

# Questions?

## Why do we need iteration

- Many algorithms are partially or fully a repeating set of steps.
- Can we accomplish a set of steps manually?
- Revisit the calc\_tip() function but now let's offer multiple tipping possibilities – For any check amount, let's show tips from 15% to 25%
- $\blacksquare$  Try it quick write/outline an algorithm that shows these 10 tip amounts

## Creating a tip table

- def tip table(check): print(check \* .15) print(check \* .16) 8.96 print(check \* .17) 9.520000000000001 print(check \* .18) 10.08 print(check \* .19) 10.64 print(check \* .20) 11.200000000000001 print(check \* .21) print(check \* .22) print(check \* .23) 12.88 print(check \* .24) 13.44 print(check \* .25) 14.0
- >>> tip\_table(56.00) 8.4 11.76 12.32

# **Iteration**

- ¤ Loops  $\blacksquare$  Provide power, generality def tip table(check): for tip in range(15, 25): print((tip \* check)/100)
- $\blacksquare$  Construct for iterative cycles over a range of numbers
- $\blacksquare$  for x in range(y)

## for Loop (simple version)

## **for** *loop\_variable* **in range(***n***):** *loop body*

- $\blacksquare$  The loop variable is a new variable name
- $\blacksquare$  The loop body is one or more instructions that you want to repeat.
- $\Box$  If n > 0, the for loop repeats the loop body n times.
- $\Box$  If n  $\leq 0$ , the entire loop is skipped.
- **E** Remember to indent loop body

### for Loop Example

**for** i **in** range(5): print("hello world") Loop variable

hello world

hello world

hello world

hello world

hello world

### What happens in a loop variable?

**for** i **in** range(5): print(i)

- $\bigcirc$
- 1 2
- 3
- 4

# Detour: some printing options

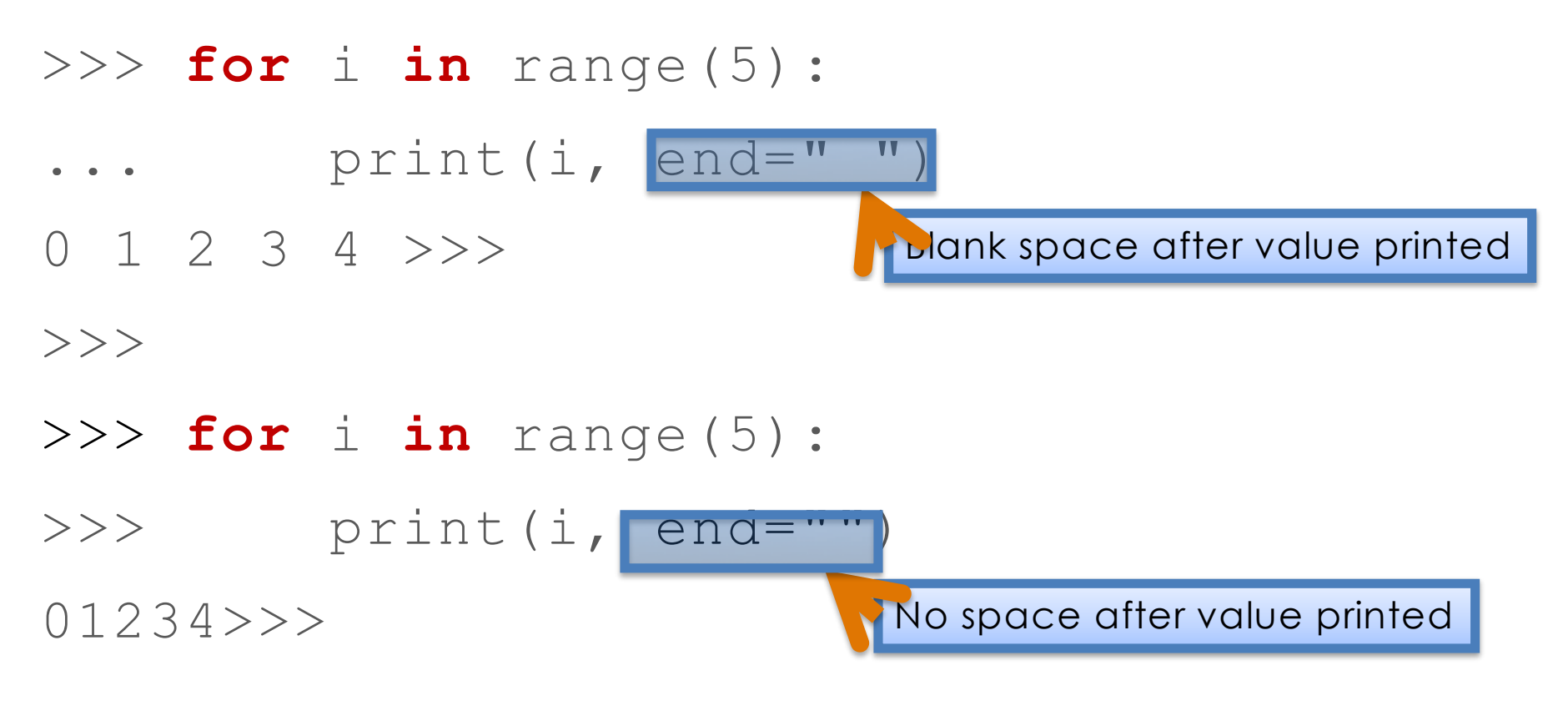

The default is end =  $\degree$  \n".

## What if we don't want to start at zero and increase by one each time?

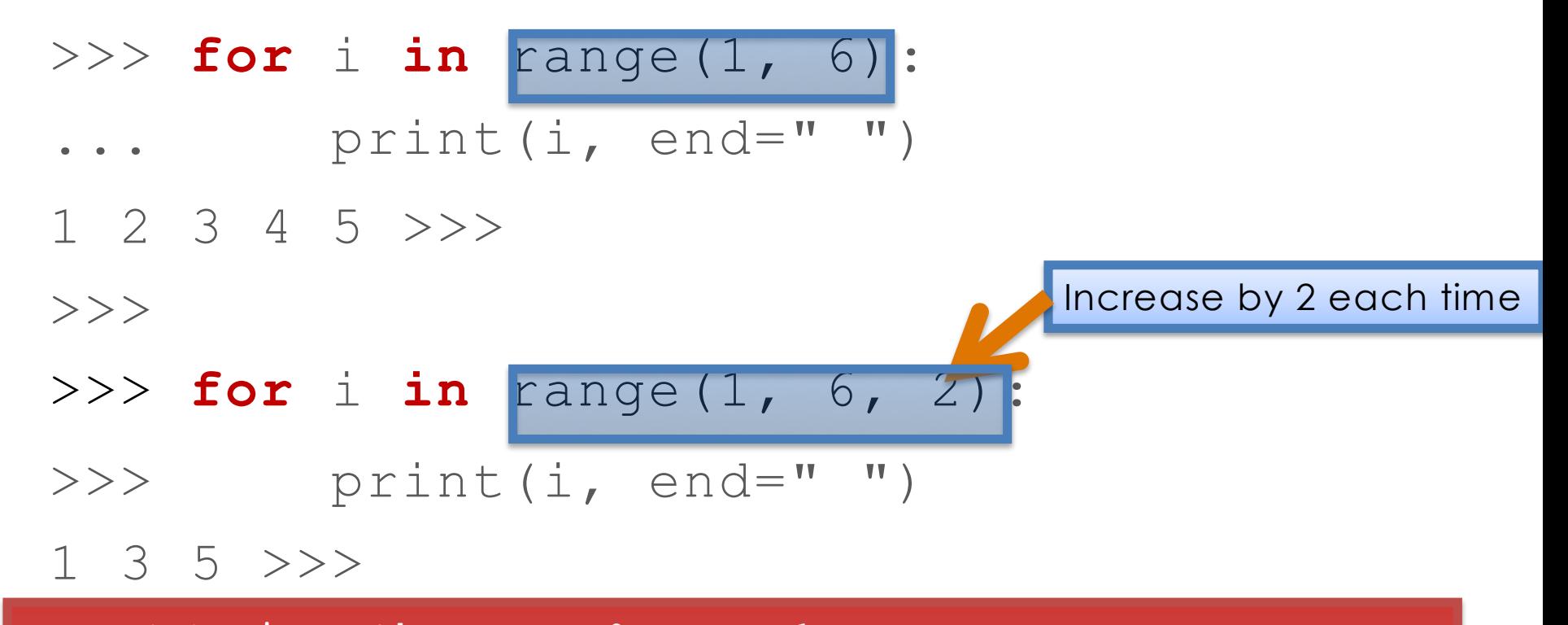

range(n) gives the range  $0 \ldots n-1$ range(start, end) gives the range start ... end-1 range(start, end, step) gives the range start, start+2, ...

#### Using loop variable in arithmetic expressions

#### **for** i **in** range(10):

 $print(i*2, end=" "")$ 

0 2 4 6 8 10 12 14 16 18

# Accumulating Outputs

building an answer a little at a time

#### Reminder: Assignment Statements

### *variable = expression*

The expression is evaluated and the result is stored in the variable

• overwrites the previous contents of *variable*.

$$
\Rightarrow a = 5
$$
 **Q**: **5**

$$
\boxed{5}
$$

### Variables change over time

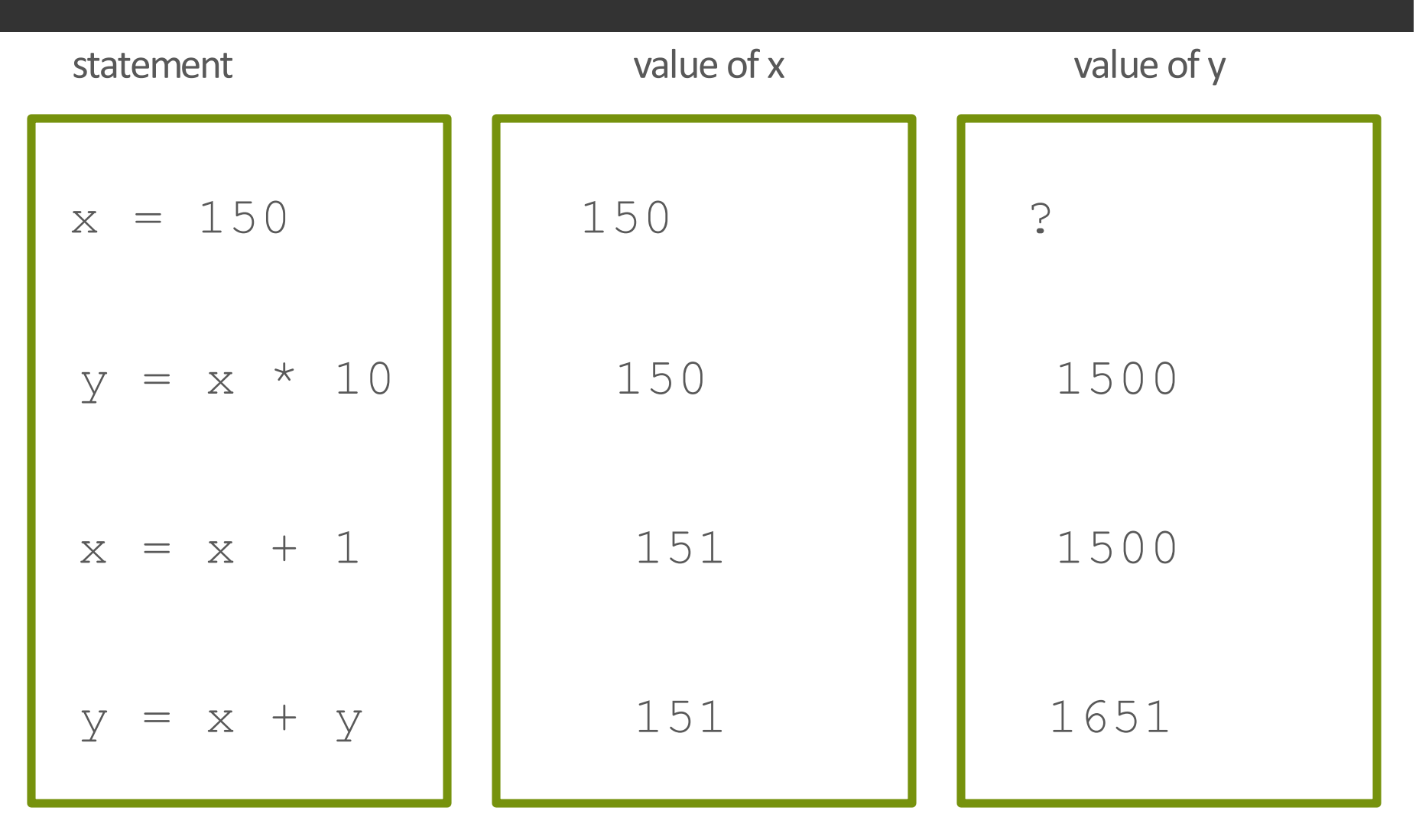

# Accumulating an answer

#### **def** sum():

- # sums first 5 positive integers
- sum = 0 # initialize accumulator

**for** i **in** range(1, 6):

sum = sum + i # update accumulator

**return** sum # return accumulated result

 $>>$  sum()

15

Now let's see what's happening under the hood

#### Accumulating an answer

```
def sum():
      # sums first 5 positive integers
      sum = 0 # initialize accumulator
      for i in range(1, 6):
             sum = sum + i # update accumulator
      return sum # return accumulated result
```
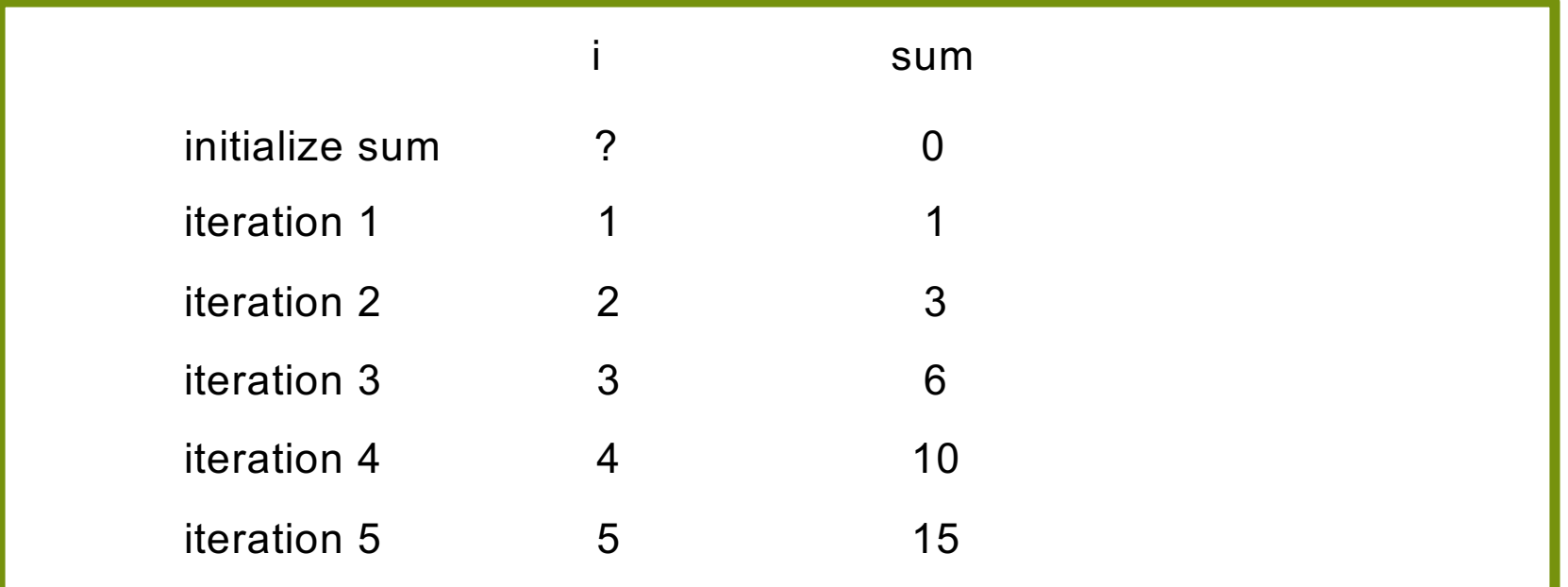

## Danger! Don't grab the loop variable!

for i in range(5):

print(i, end=" ")

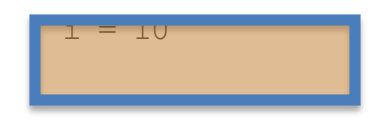

0 1 2 3 4

for i in range(5):

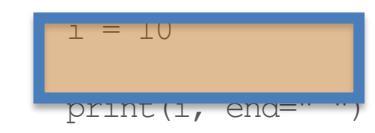

Even if you modify the loop variable in the loop, it will be reset to its next expected value in the next iteration.

NEVER modify the loop variable inside a for loop

10 10 10 10 10

# Generalizing sum

**def** sum(**n**):

# sums the first **n** positive integers  $sum = 0$  # initialize **for** i **in** range(1,  $n + 1$ ):  $sum = sum + i$  # update **return** sum # accumulated result

sum(6) returns 21

sum(100) returns 5050

sum(15110) returns 114163605

### Accumulation by multiplying as well as by adding

#### An epidemic:

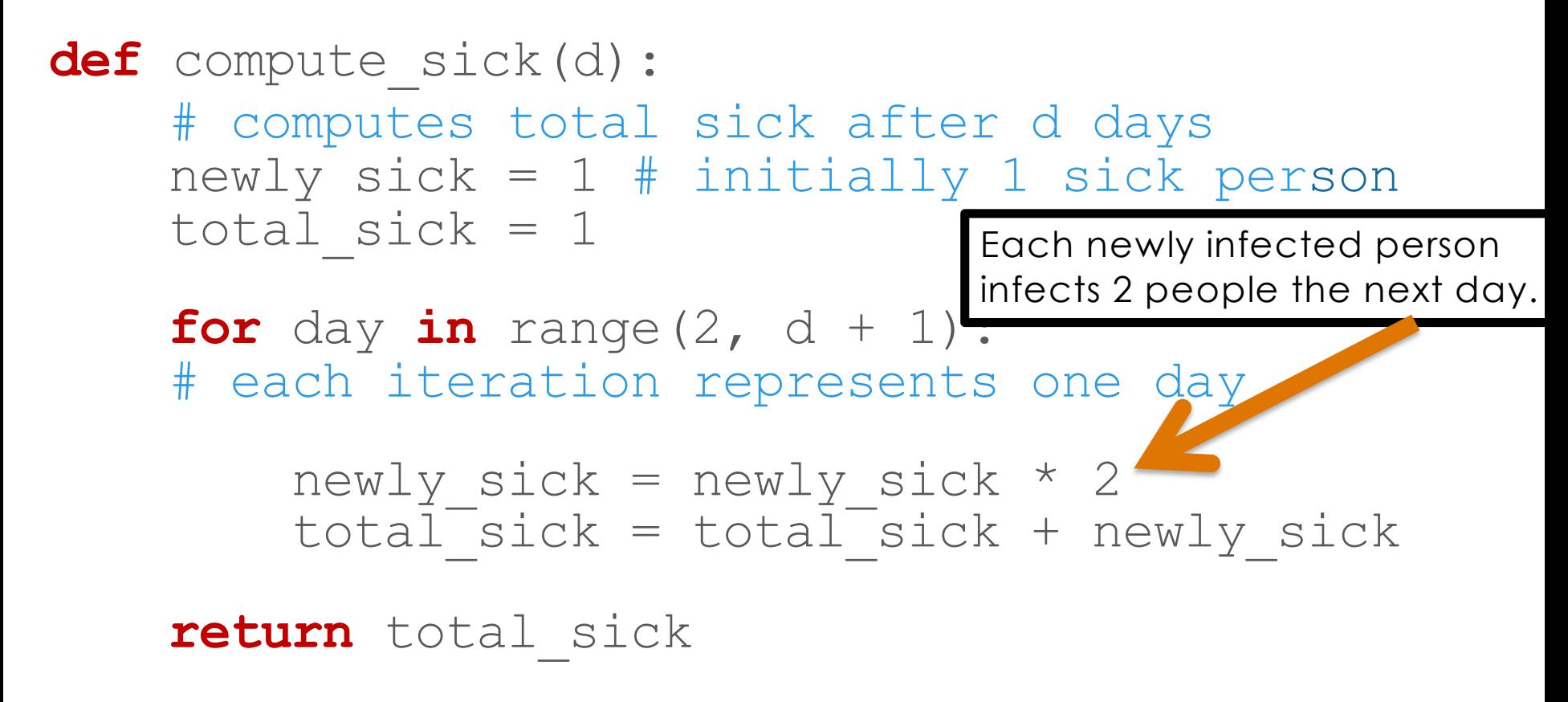

#### Output: how an epidemic grows

```
compute sick(1) \Rightarrow 1<br>compute sick(2) \Rightarrow 3compute sick(3) => 7<br>compute sick(4) => 15
\texttt{compute} sick \texttt{4}compute sick(5) => 31<br>compute sick(6) => 63
\texttt{compute} = \texttt{sick}(6) \Rightarrow 63<br>
\texttt{compute} = \texttt{sick}(7) \Rightarrow 127compute sick(7) =>
compute_sick(8) =><br>compute<sup>-</sup>sick(9) =>
                                            255<br>511compute sick(10) \Rightarrow 1023<br>compute sick(11) \Rightarrow 2047(11) => 2047
compute sick(12) => 4095<br>compute sick(13) => 8191
computesick(13)compute sick(14) => 16383
compute_sick(15) => 32767<br>compute<sup>-</sup>sick(16) => 65535
                                             65535
compute_sick(17) => 131071<br>compute<sup>-</sup>sick(18) => 262143
                                             (18) => 262143
computesick(19 => 524287<br>computesick(20) => 104857
                                             (20) => 1048575
compute sick(21) \Rightarrow 2097151
```
In just three weeks, over 2 million people are infected! (This is what Blown To Bits means by *exponential growth*. We will see important computational problems that get exponentially "harder" as the problems gets bigger.)

## Try: Create flow charts for

- Calculating interest on a savings account at 6% interest for 3 years with a starting balance of \$1000.
- $\Box$  Generalize the above let the user indicate the interest rate and length of time.
- $\blacksquare$  Parable: grains of rice on a chessboard, (1 grain on square one, 2 grains on square 2, 4 grains on square 3 …. through square 64)

## Back to our epidemic

Each newly infected person infects 2 people the next day. The function returns the number of sick people after n days.

#### **def** compute\_sick(d):

# computes total sick after d days newly sick = 1 # initially 1 sick person total sick  $= 1$ 

**for** day in range(2,  $d + 1$ ): # each iteration represents one day

> newly sick = newly sick  $*$  2  $total$  sick = total sick + newly sick

**return** total\_sick

### Variation on the Epidemic Example

#### Let us write a function that

- ¤ **Inputs the size of the population**
- ¤ **Outputs the number of days left before all the population dies out**

How can we do that using iteration (loops)?

Keep track of the number of sick people.

But do we know how many times we should loop?

## Recall the Epidemic Example

```
def days left(population):
    # computes the number of days until extinction
    days = 1newly sick = 1total sick = 1while total sick < population:
        # each iteration represents one day 
        newly sick = newly sick * 2
        total sick = total sick + newly sick
        days = days + 1print(days, " days for the population to die off")
    return days
```
## **while** loop

Format:

**while** *condition*:

*loop body*

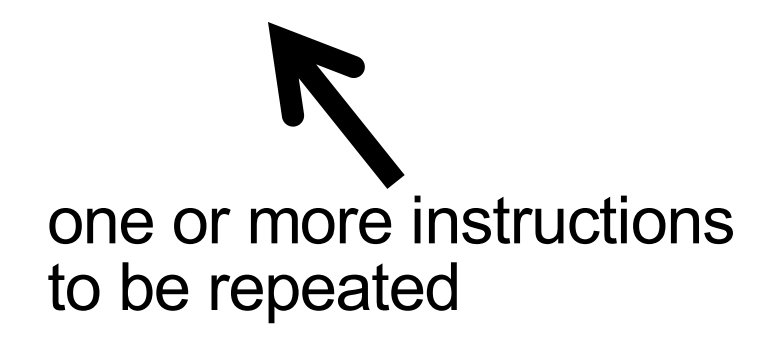

If the loop condition becomes false during the loop body, the loop body still runs to completion before we exit the loop and go on with the next step.

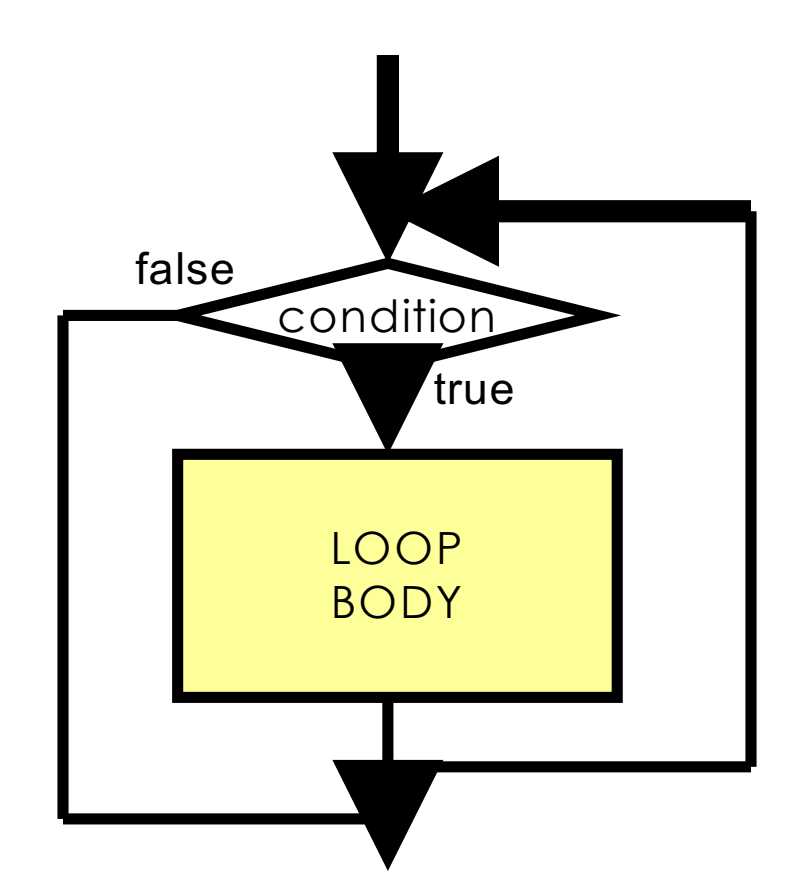

## Recall the Epidemic Example

```
def days left(population):
    # computes the number of days until extinction
    days = 1newly sick = 1total sick = 1while total_sick < population:
        #each iteration represents one day 
        newly sick = newly sick * 2
        total sick = total sick + newly sick
        days = days + 1print(days, "days for the population to die off")
    return days 
                               Loop condition
```
# While Loop Examples

```
# Prints first 10 positive integers
```

```
i = 1while i < 11:
    print(i) 
    i = i + 1
```
How about the following?

```
i = 0while i < 10:
    i = i + 1print(i)
```
What is the value of i when we exit the loop?

## While vs. For Loops

#### # Prints first 10 positive integers

```
i = 1while i < 11:
    print(i)
    i = i + 1
```
#### # Prints first 10 positive integers

```
for i in range(1,11):
    print(i)
```
## When to use for or while loops

 $\blacksquare$  If you know in advance **how many times** you want to run a loop use a **for** loop.

 $\Box$  When you **don't know the number** of repetition needed, use a **while** loop.

## Try: Create flow charts for

- Saving money to buy a new car how long will it take to save for a new Tesla Model X @ \$80,000. (5000.00 in a savings account)
- $\Box$  Saving for retirement for different retirement targets, and calculate how long it will take to reach that target. Identify your variables and pre-assign values.
- $\Box$  Can you generalize the above to accommodate different user input?